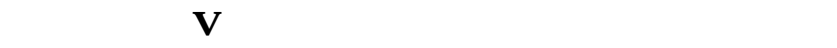

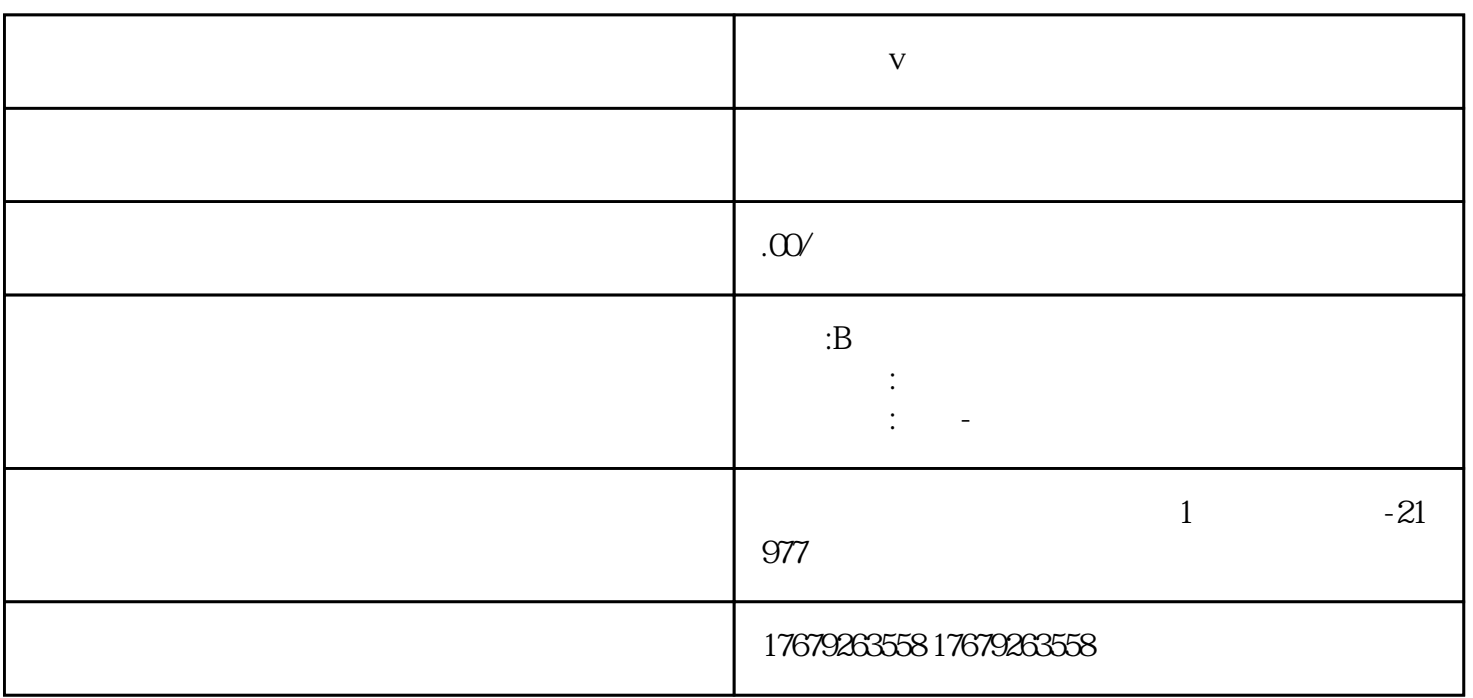

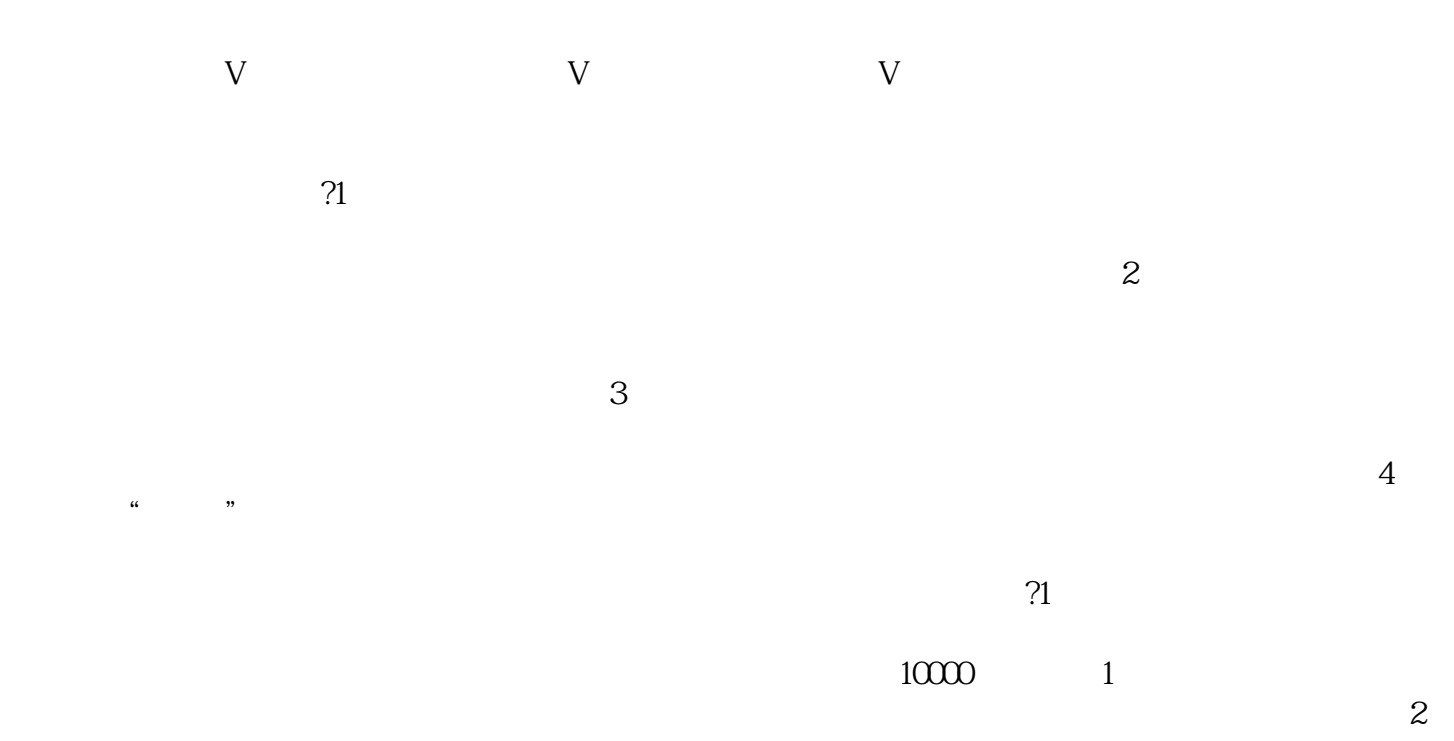

 $\mathfrak{B}$  $38<sub>5</sub>$  $\gamma$  $\frac{1}{2}$  $\Omega$ 

 $\ddot{\hspace{1.1em}}$ 

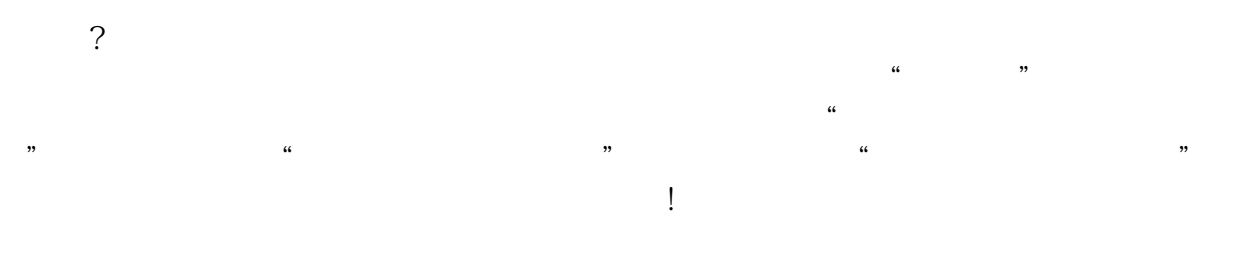